Veranstalter

Justizakademie des Landes Nordrhein-Westfalen August-Schmidt-Ring 20 45665 Recklinghausen [www.jak.nrw.de](http://www.jak.nrw.de/)

Richter am Amtsgericht Dr. Jeldrik Mühl Telefon: 02361 481-231 [jeldrik.muehl@jak.nrw.de](mailto:jeldrik.muehl@jak.nrw.de)

Justizbeschäftigte Karola Wilken Telefon: 02361 481-203 [karola.wilken@jak.nrw.de](mailto:karola.wilken@jak.nrw.de)

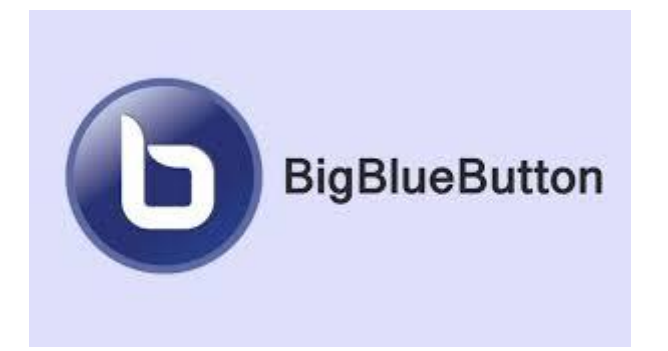

Deutsche Richterakademie Berliner Allee 7, 54295 Trier Telefon: 0651 9361-0 Telefax: 0651 9361 300210 [Trier@deutsche-richterakademie.de](mailto:Trier@deutsche-richterakademie.de) [www.deutsche-richterakademie.de](http://www.deutsche-richterakademie.de/)

**Justizakademie des Landes Nordrhein-Westfalen**

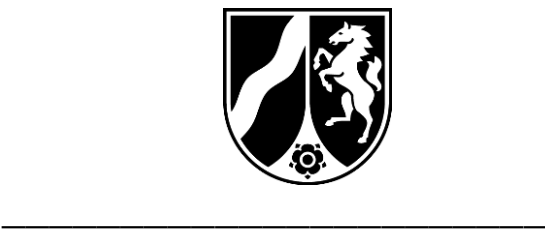

# **O N L I N E - T a g u n g**

**P r o g r a m m**

Tagung 18T/23

**Die Neuerungen durch die Reform des Betreuungsrechts** 

02.05. – 03.05.2023

\_\_\_\_\_\_\_\_\_\_\_\_\_\_\_\_\_\_\_\_\_\_\_

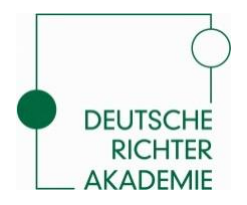

Stand: 14.02.2023

Die Online-Tagung richtet sich an Richterinnen und Richter, die ein Betreuungsdezernat bearbeiten oder ein solches in Kürze übernehmen werden.

Die Reform des Betreuungsrechts ist die größte Reform seit dessen Bestehen. Die Reform sieht eine umfangreiche Neustrukturierung des Betreuungsrechts vor und tritt zum 1. Januar 2023 in Kraft. Inhalt der Veranstaltung ist es, den Richterinnen und Richtern die Kernpunkte der Neuerungen der Reform zu erläutern.

Schwerpunktmäßig sollen folgende Neuerungen behandelt werden:

- das gesetzliche Ehegattenvertretungsrecht
- die Änderungen hinsichtlich der Bestellungen von ehrenamtlichen Betreuerinnen und Betreuern und Kontrollbetreuerinnen und Kontrollbetreuer
- das neu eingeführte Instrument der erweiterten Unterstützung und dessen Auswirkungen auf die gerichtliche Praxis
- die Einführung eines Zulassungsverfahrens für Berufsbetreuerinnen und Berufsbetreuer und dessen Auswirkungen auf die gerichtliche Praxis
- die bessere Beachtung des Vorrangs der Wünsche der betreuten Person
- die Stärkung des Erforderlichkeitsgrundsatzes
- die Änderungen des Verfahrensrechts.

## **Dienstag, 02. Mai 2023**

10.00 - 16.00

*Besprochen werden soll insbesondere:* 

- *das neue Ehegattenvertretungsrecht und die Auswirkungen auf die Praxis auch auf die Ärzteschaft*
- *das neue Zulassungsverfahren für Berufsbetreuer*
- *die Änderungen bei der Bestellung von ehrenamtlichen Betreuern*
- *das neu eingeführte Instrument der erweiterten Unterstützung und die Auswirkungen auf den Erforderlichkeitsgrundsatz*

## **Mittwoch, 03. Mai 2023**

10.00 - 16.00

*Besprochen werden soll insbesondere:* 

- *die neue Magna Charta des Betreuungsrechts: Die Wunschbefolgungspflicht*
- *die neuen Richteraufgaben bei der Kontrollbetreuung*
- *die Änderungen bei der Personensorge*
- *die Änderungen bei der Vermögenssorge soweit es die richterliche Arbeit betrifft*
- *das neue Vergütungsfestsetzungsverfahren*

## **Weitere Hinweise**

**Sie benötigen zwingend**

- **eine stabile Internetverbindung**
- **als Endgerät Ihren PC/Rechner zu Hause oder ein Laptop oder Notebook**
- **Lautsprecher am Gerät oder besser ein Headset**
- **Chrome oder Firefox als Browser**
- **Eine Webcam – sofern diese nicht bereits in ihrem Endgerät integriert ist**

Es ist wichtig, dass Sie vor Seminarbeginn gewährleisten können, dass die Technik steht.

Das Seminar wird mit der Software BigBlueButton durchgeführt. BigBlueButton ist der virtuelle Seminarraum, in dem Sie sich am Veranstaltungstag treffen werden. BigBlueButton muss nicht am Rechner installiert werden.

Der digitale Veranstaltungsort lautet:

(wird mit der Einladung bekannt gegeben)

Geben Sie diesen Link vor Seminarbeginn in die Browserzeile ein und geben Sie einen Benutzernamen ein. Sie sollten mit Mikrofon und Webcam teilnehmen, beides aber zum Seminarbeginn mittels der entsprechenden Schaltflächen innerhalb der Software BigBlueButton stummschalten bzw. deaktivieren. Sobald Sie Wortbeiträge beisteuern wollen oder zu diesen aufgefordert werden, aktivieren Sie bitte Mikrofon und Webcam. Eine permanente Aktivierung derselben durch alle Teilnehmer führt aber zu unnötigem Datenverkehr und kann die Server überlasten.

## **Bitte geben Sie den Link nicht weiter!**

Wenn Sie das Seminar von einem privaten Rechner aus besuchen, denken Sie bitte daran, den oben stehenden Link vorher an ihre private Email-Adresse zu senden.

Der Zugang zu dem virtuellen Raum kann ab sofort probeweise getestet werden.